#### Bevezetés GPU általános célú programozása

# **GPU = Graphics Processing Unit**

- **Service Service**  A számítógépes grafika inkrementális képszintézis algoritmusának hardver realizációja
- Teljesítménykövetelmények:
	- Animáció: néhány nsec / képpont
- Masszívan párhuzamos
	- **Pipeline (stream processzor)**<br>  $\frac{1}{2}$
	- Párhuzamos ágak

# Inkrementális képszintézis

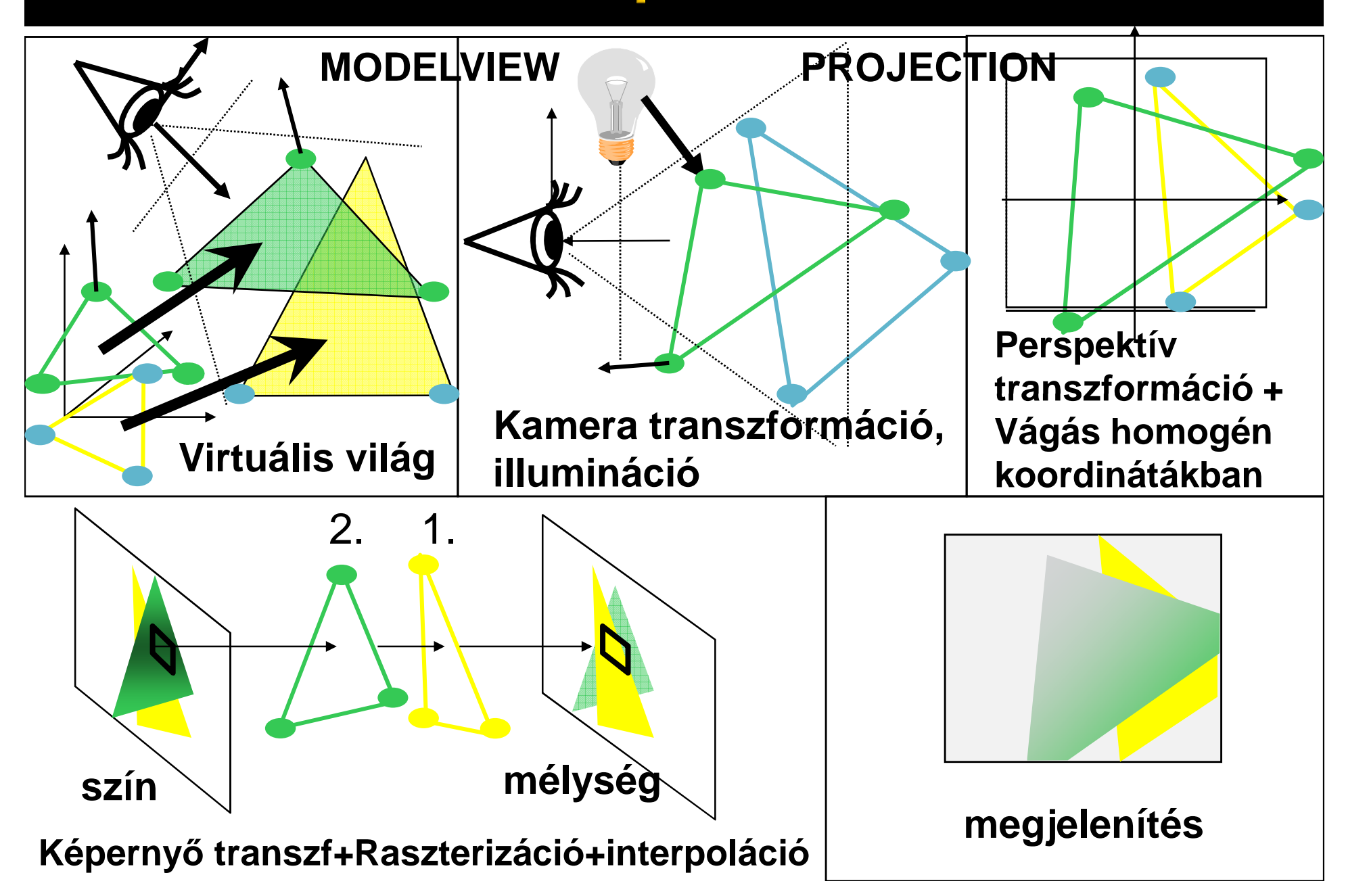

# Textúra leképzés

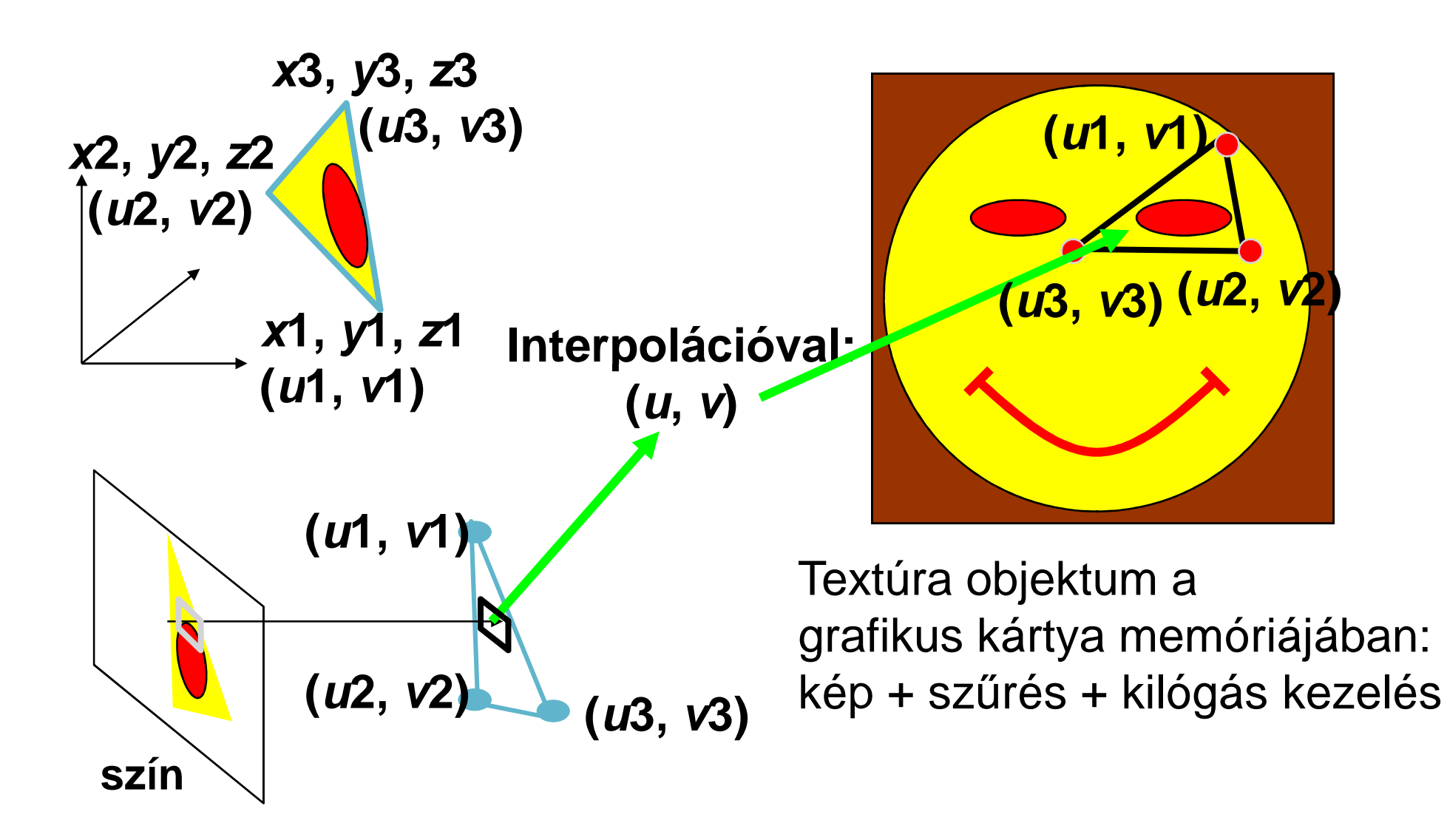

# Pontok: homogén koordináták

- Descartes: (*x,y,z*)
- Homogén: [*X,Y,Z,w*] = [*xw,yw,zw,w*]
- Miért jó?
	- Eltolás, elforgatás, középpontos vetítés, stb. mind 4x4-es mátrixszal szorzás
	- Több transzformáció egyetlen mátrixban összefogható
	- $\overline{\phantom{a}}$  Párhuzamosok nem okoznak gondot (párhuzamosok ideális pontban metszik egymást)
	- $\Box$  A homogén koordináták lineáris transzformációi: háromszöget háromszögbe visznek át

# Homogén koordináták értelmezése

- x, y, z az irány
- · w a távolság inverze

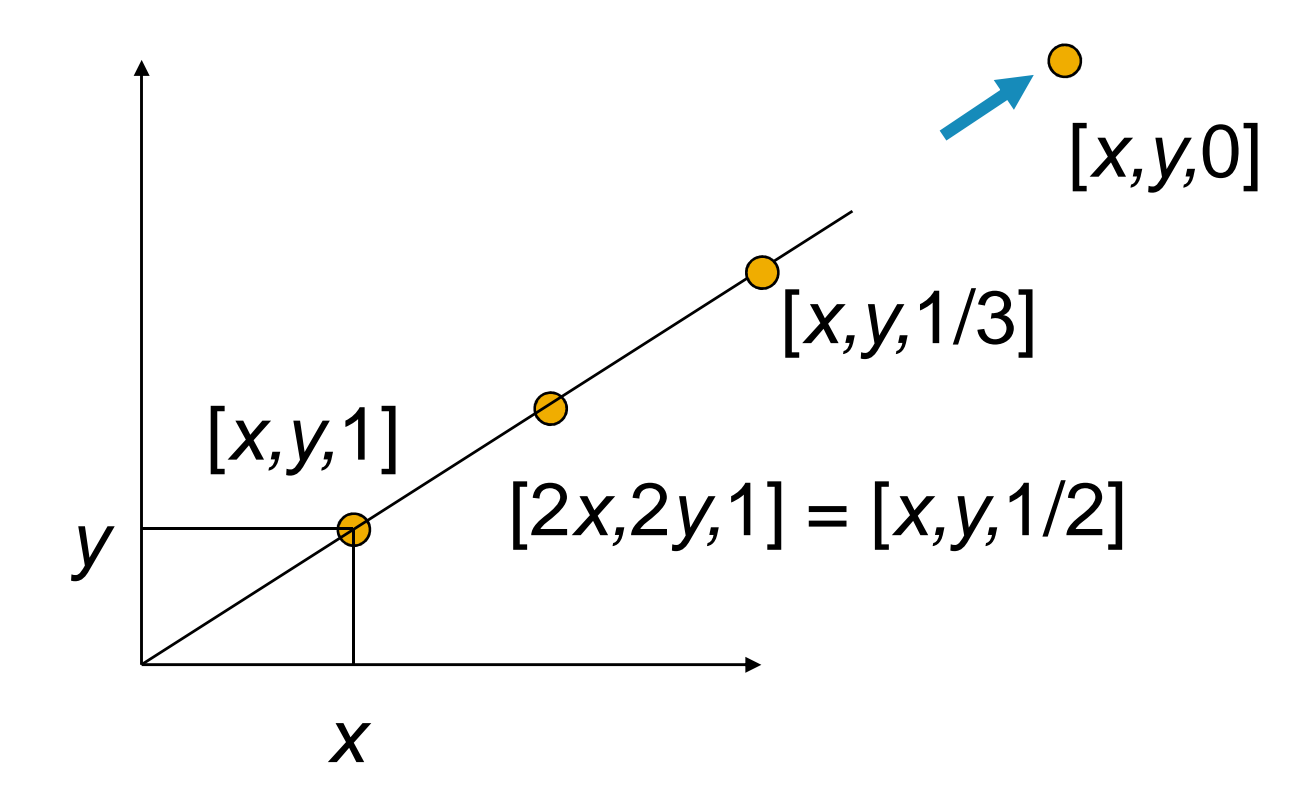

#### Példák homogén lineáris transzformációkra

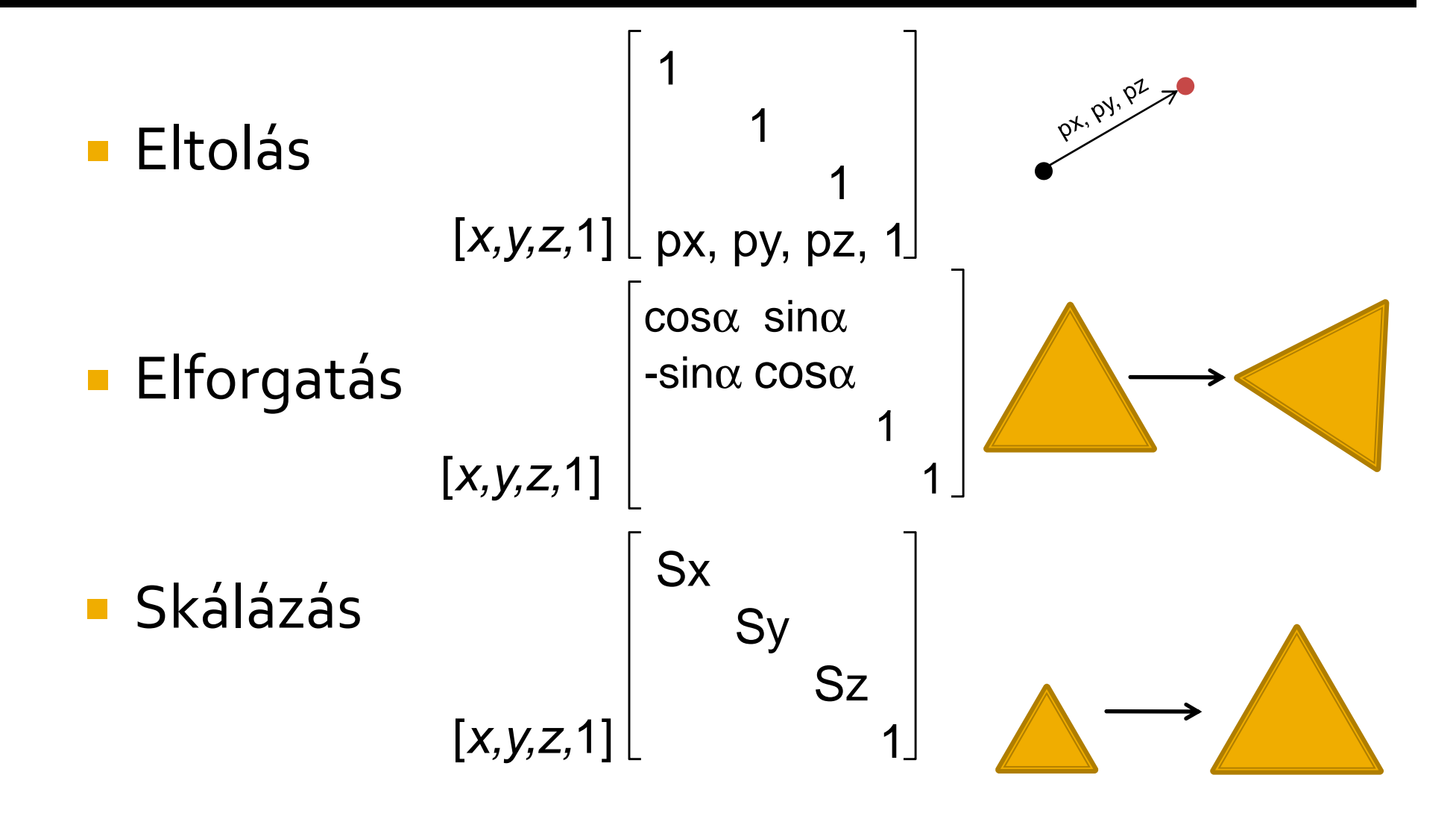

#### Példák homogén lineáris transzformációkra

**Vetítés** 

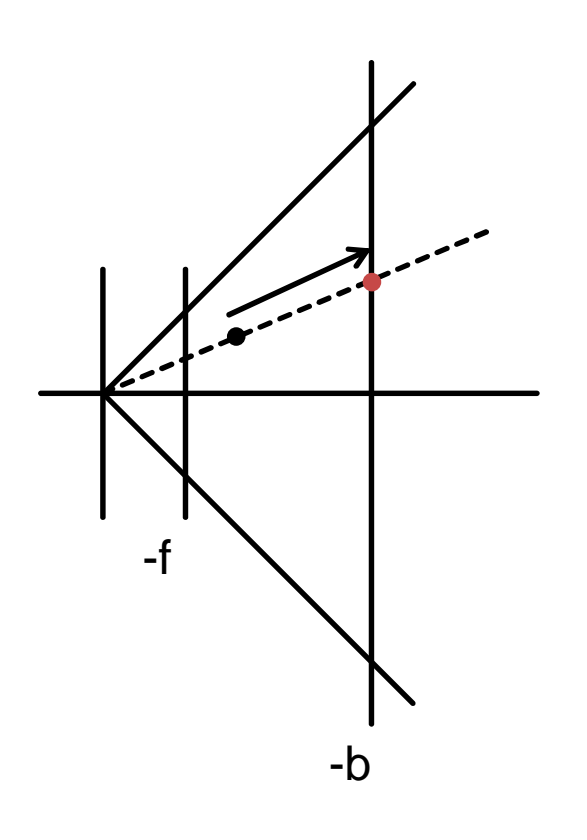

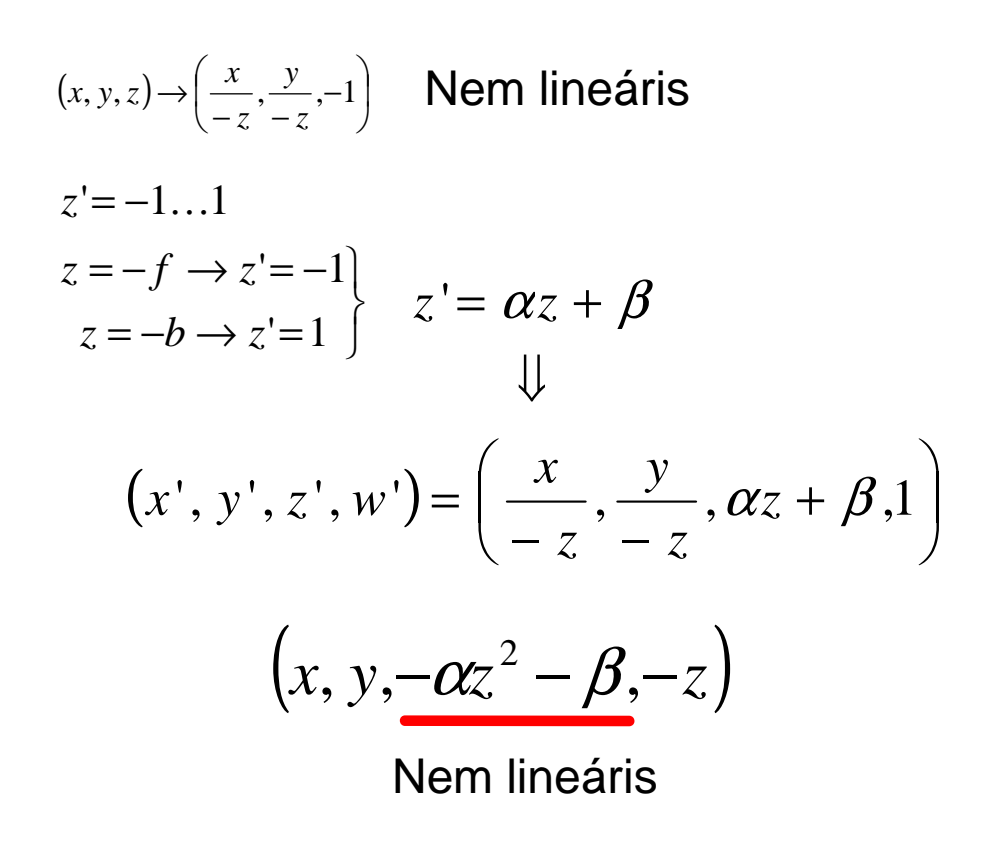

#### Példák homogén lineáris transzformációkra

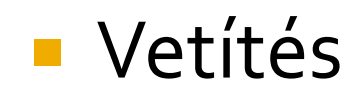

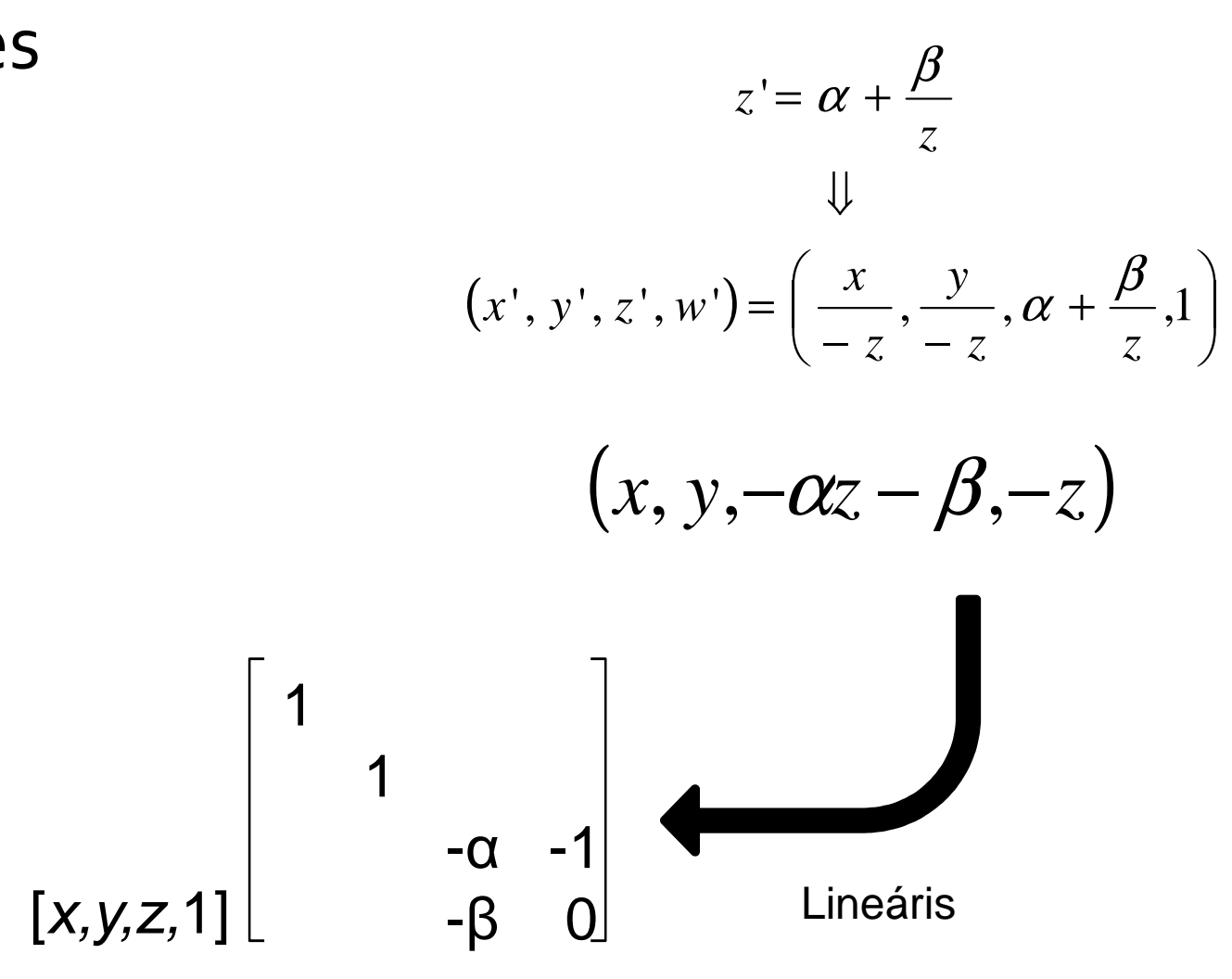

# Csúcspontok (vertex) feldolgozása

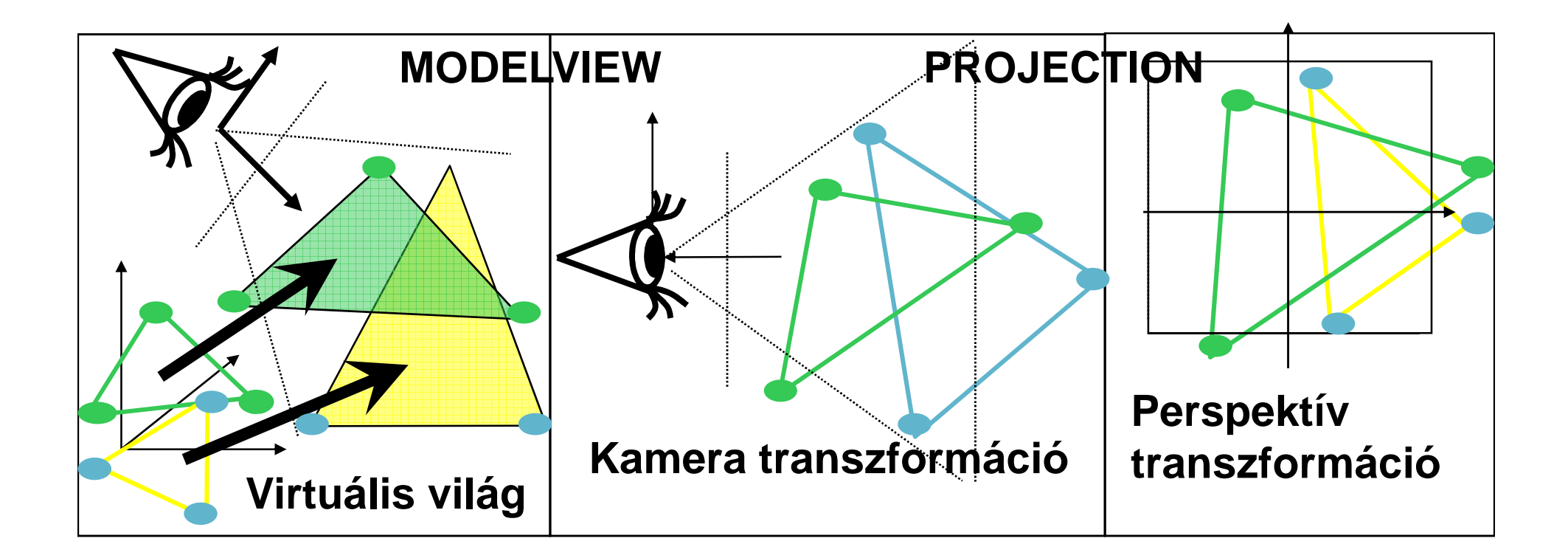

 $\left[\mathsf{x},\mathsf{y},\mathsf{z},\mathsf{1}\right]\cdot\mathsf{T}_\mathsf{model}$ viewproj

 $[X, Y, Z, w]$  $Z_{\text{camera}}$ 

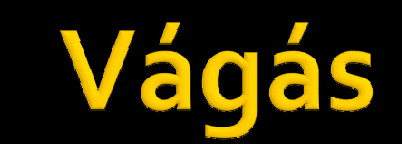

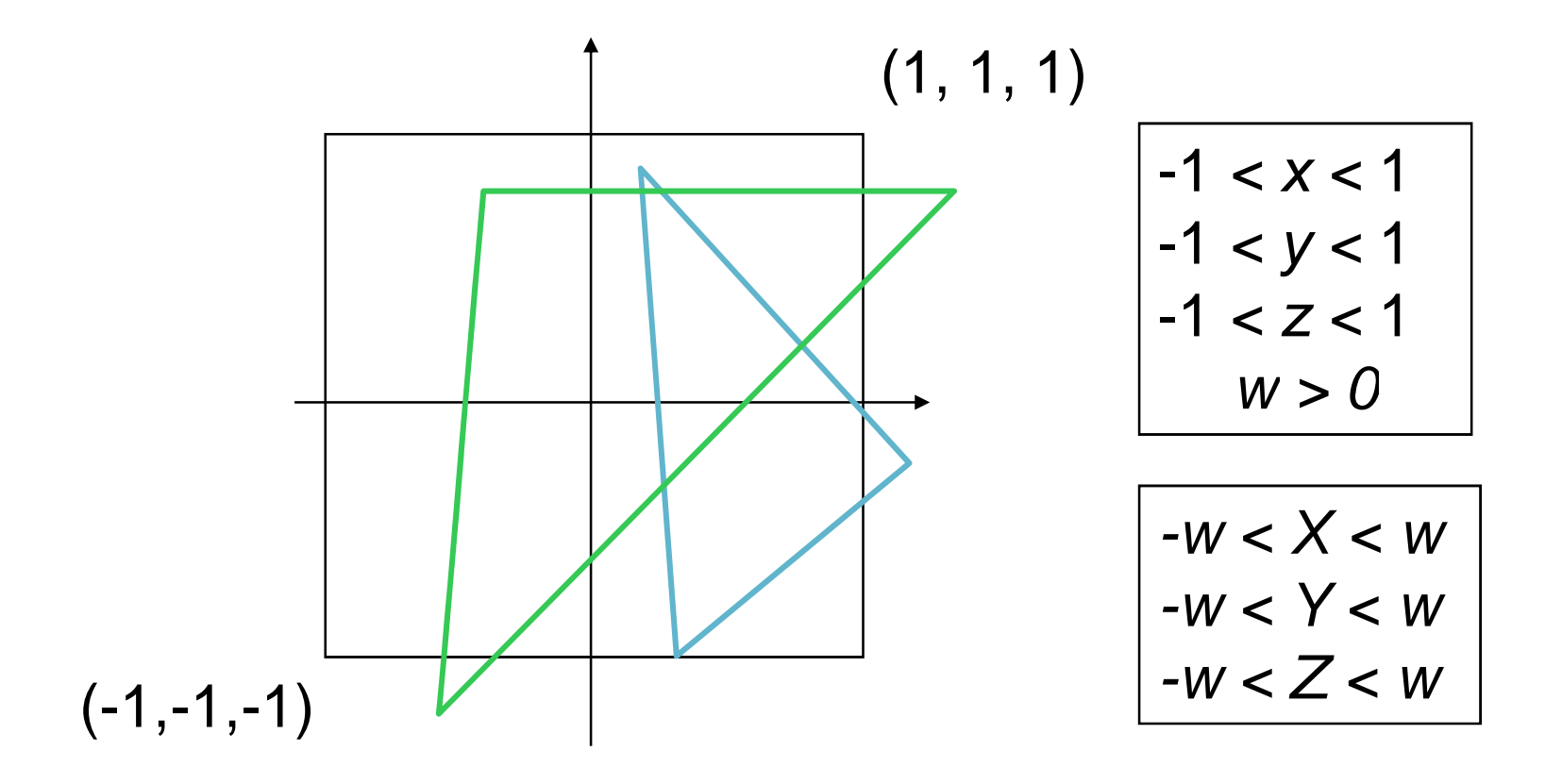

 $[X, Y, Z, W] = [xw, yw, zw, w]$ 

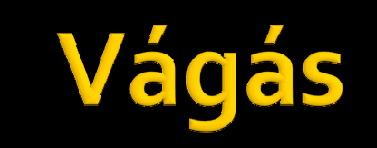

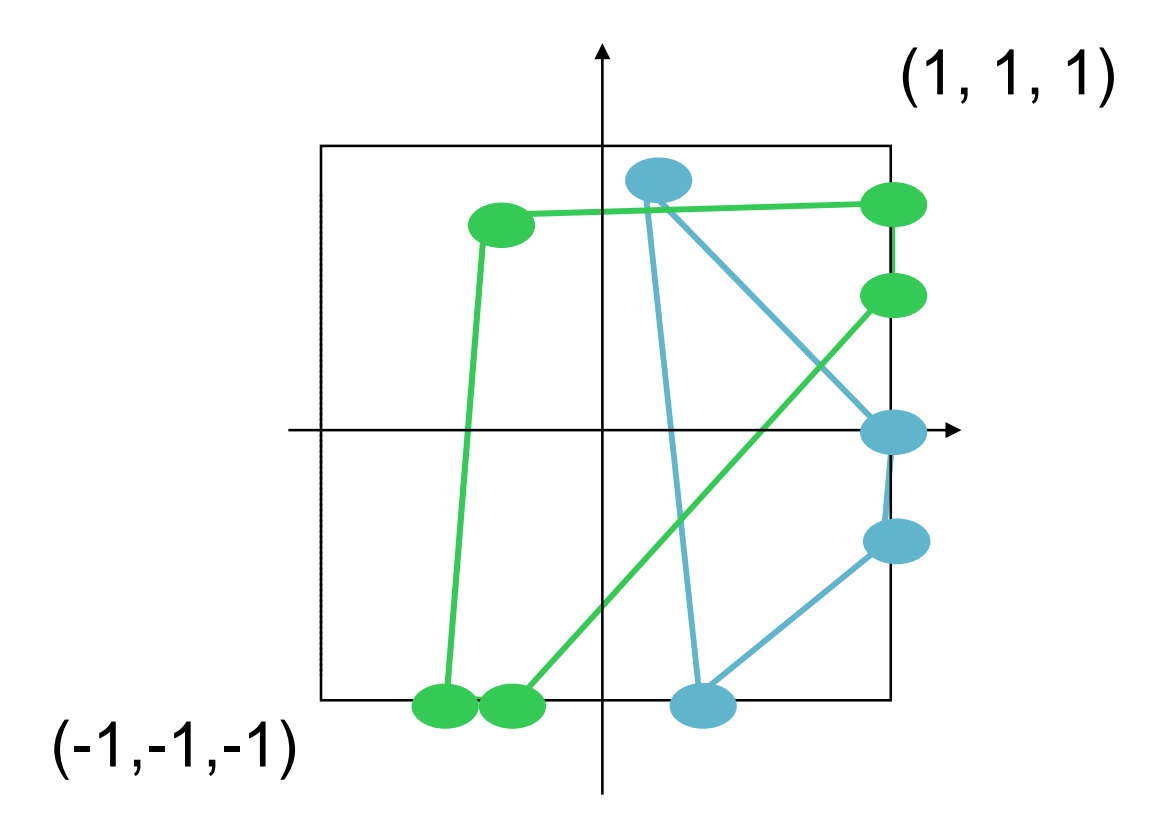

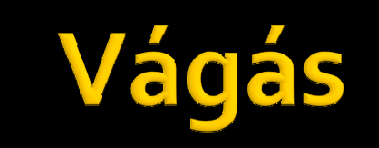

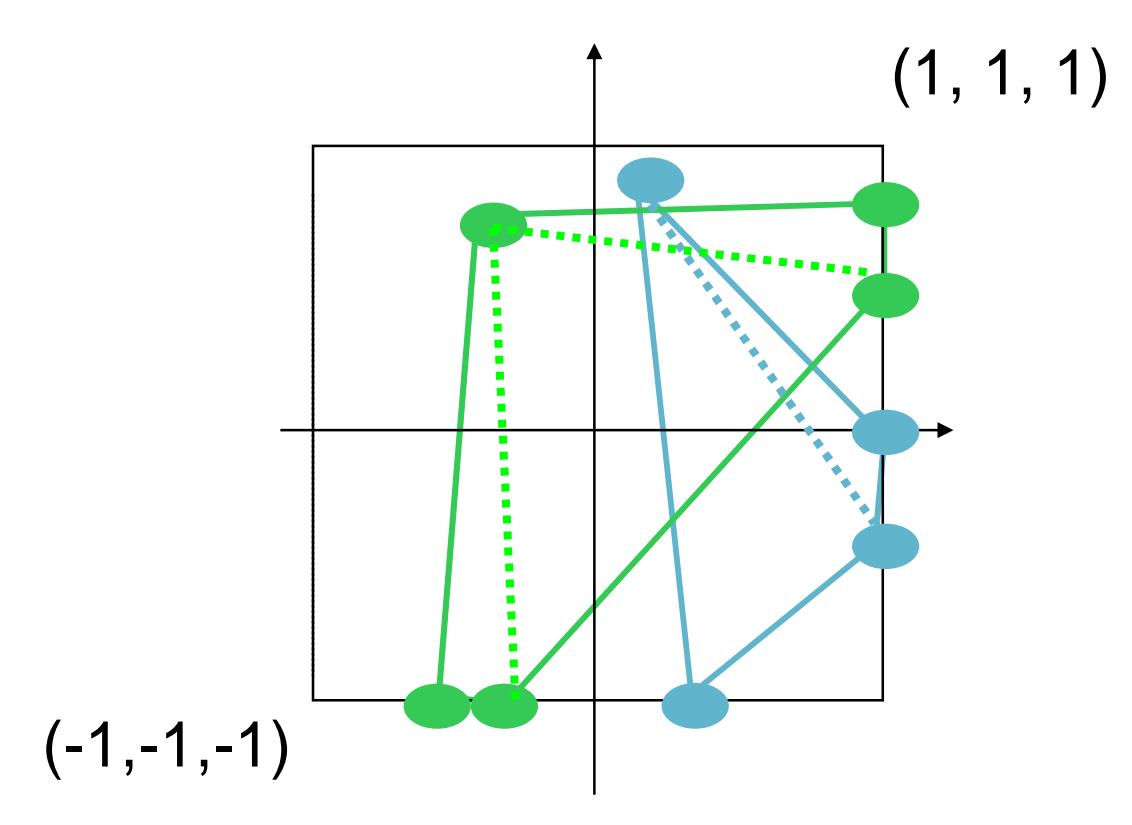

# Képernyő (viewport) transzformáció

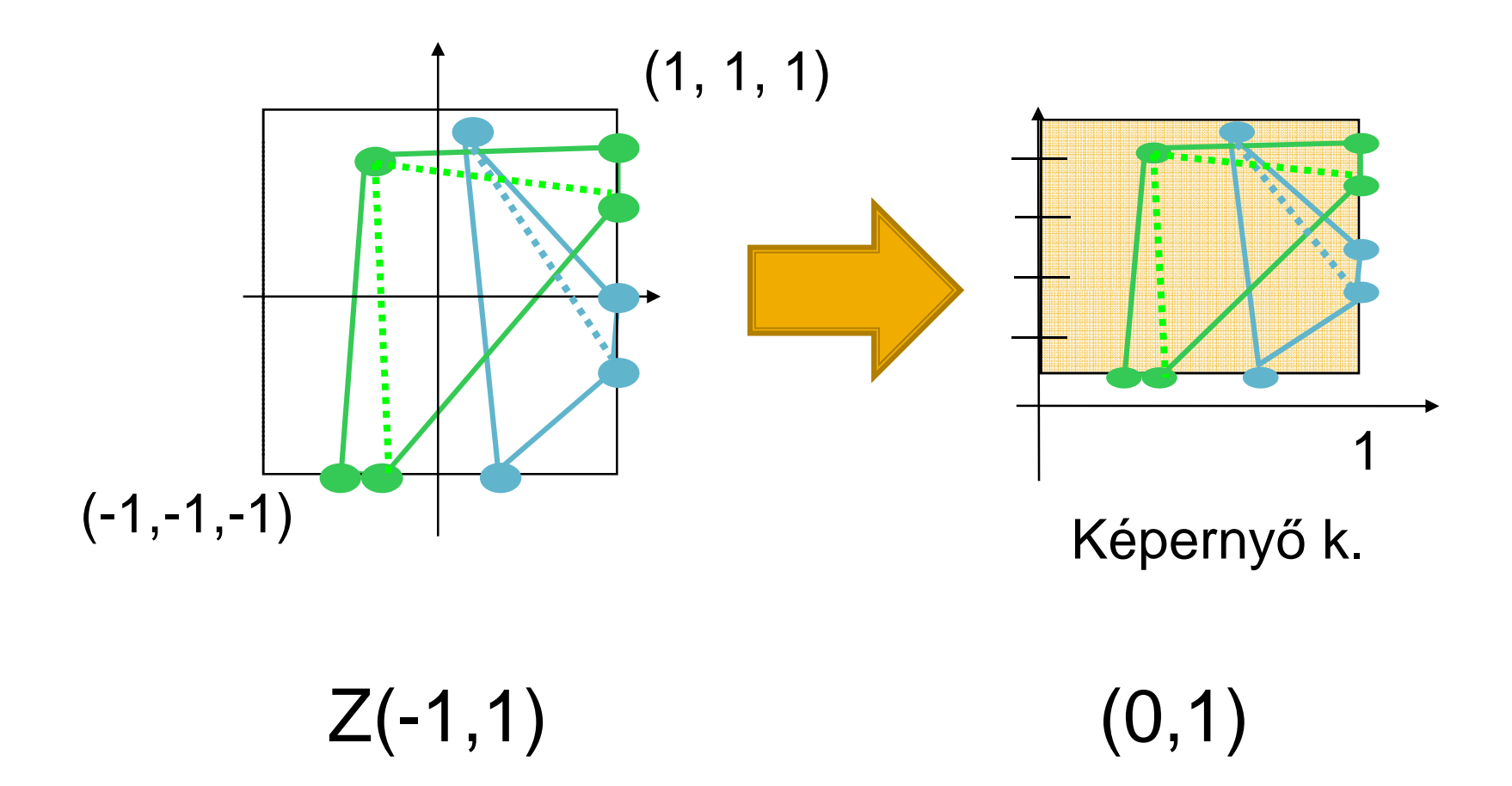

# Raszterizáció

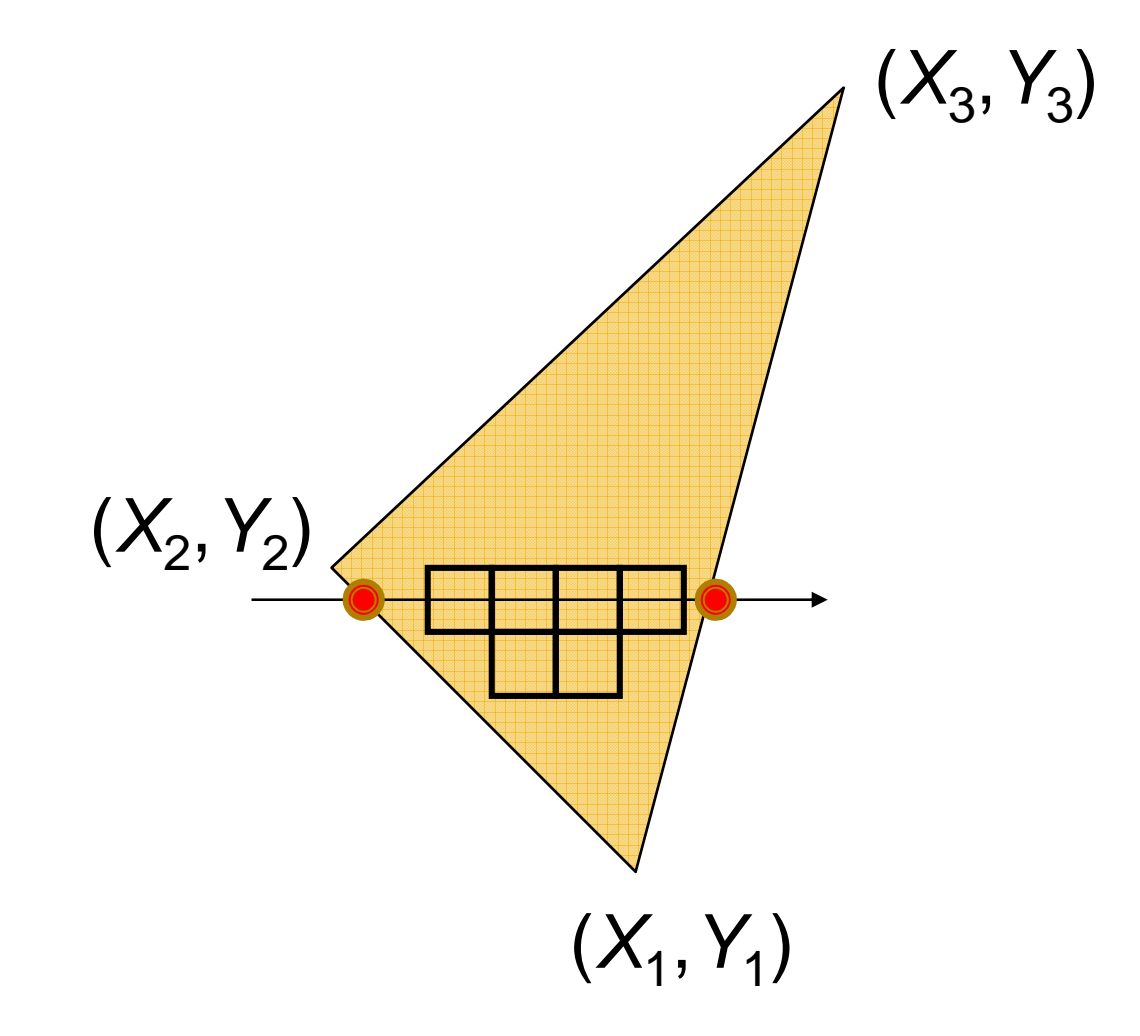

# Tulajdonságok interpolációja

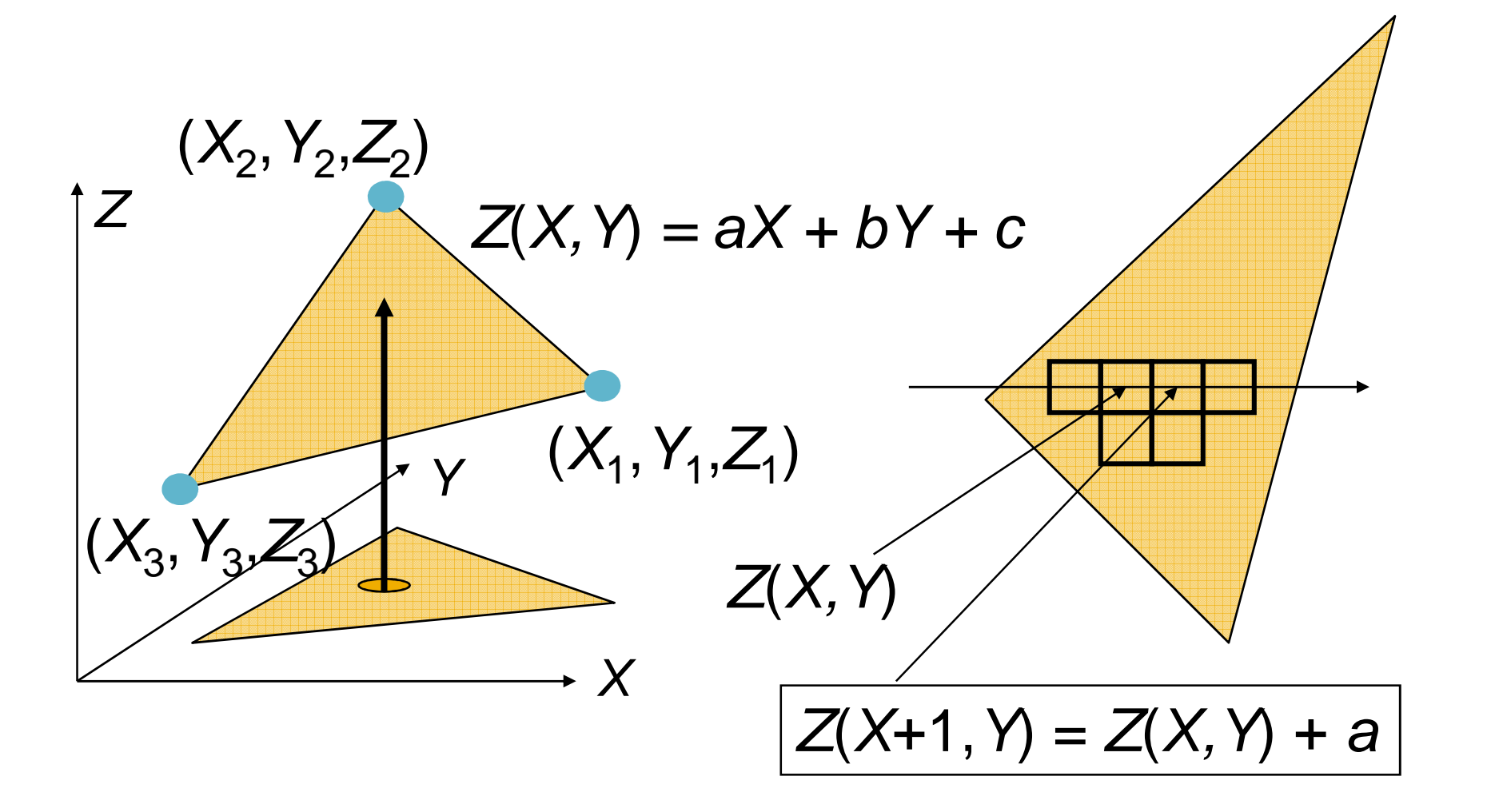

# Interpolációs hardver

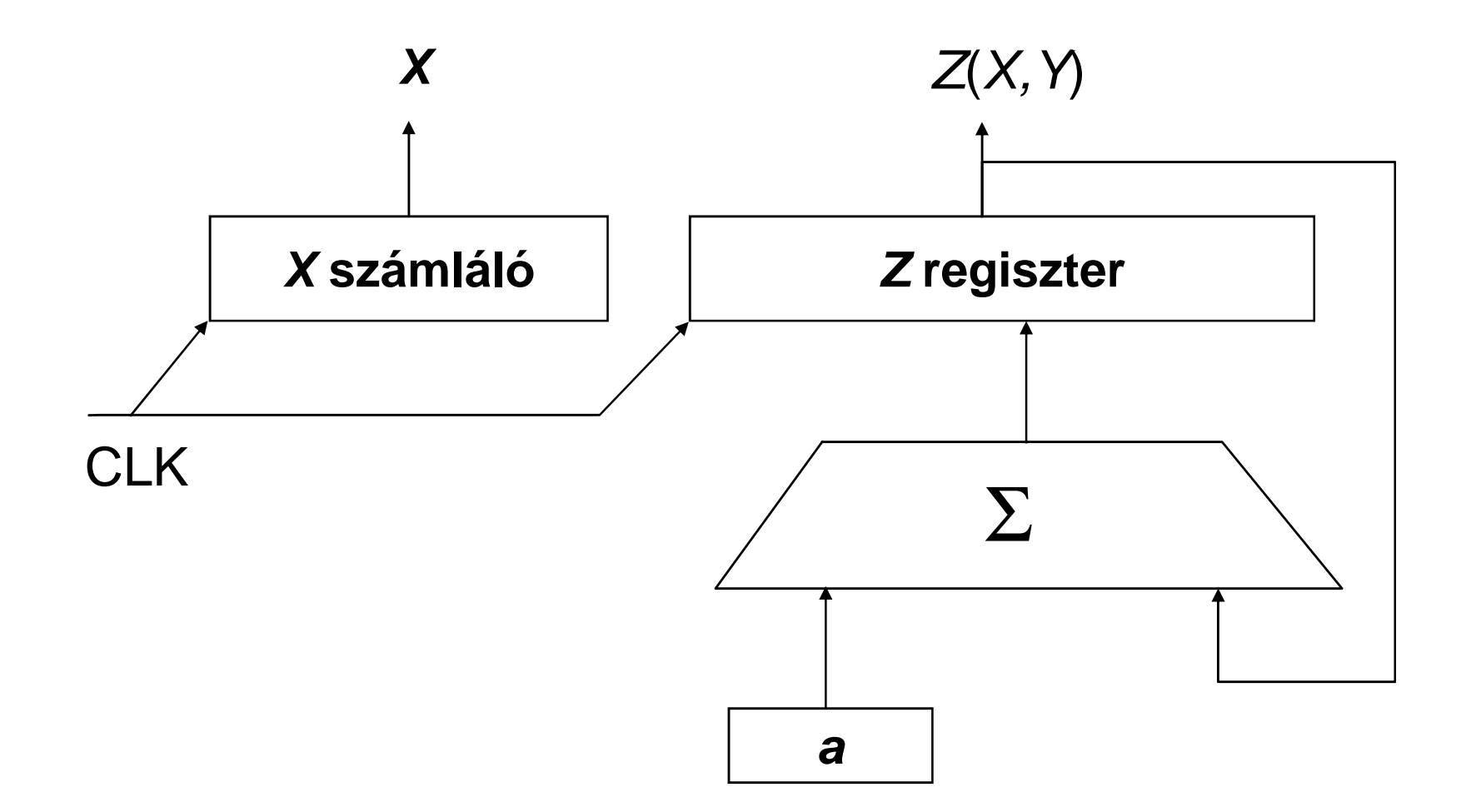

# Perspektív helyes interpoláció

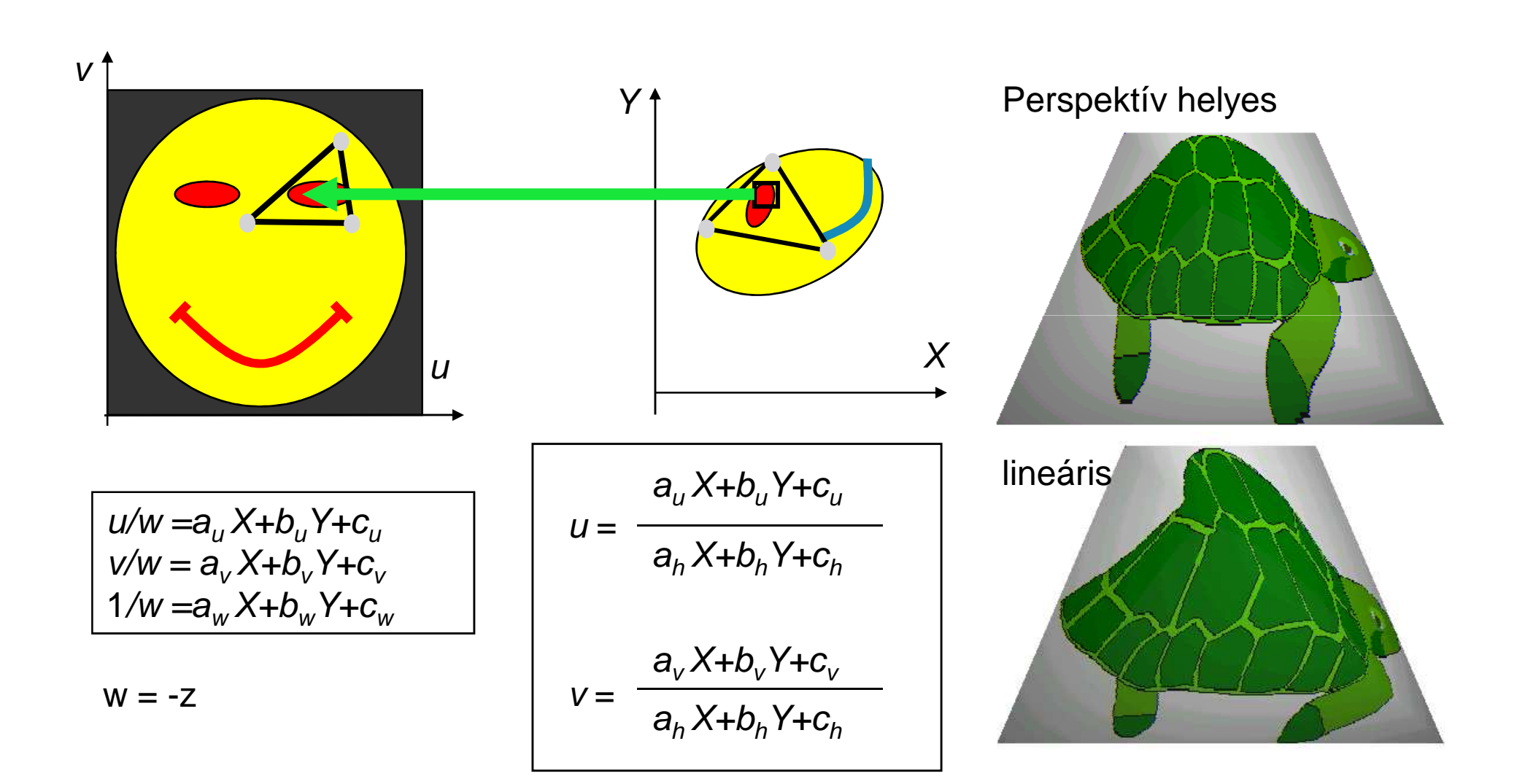

# Homogén lineáris interpolációs hardver

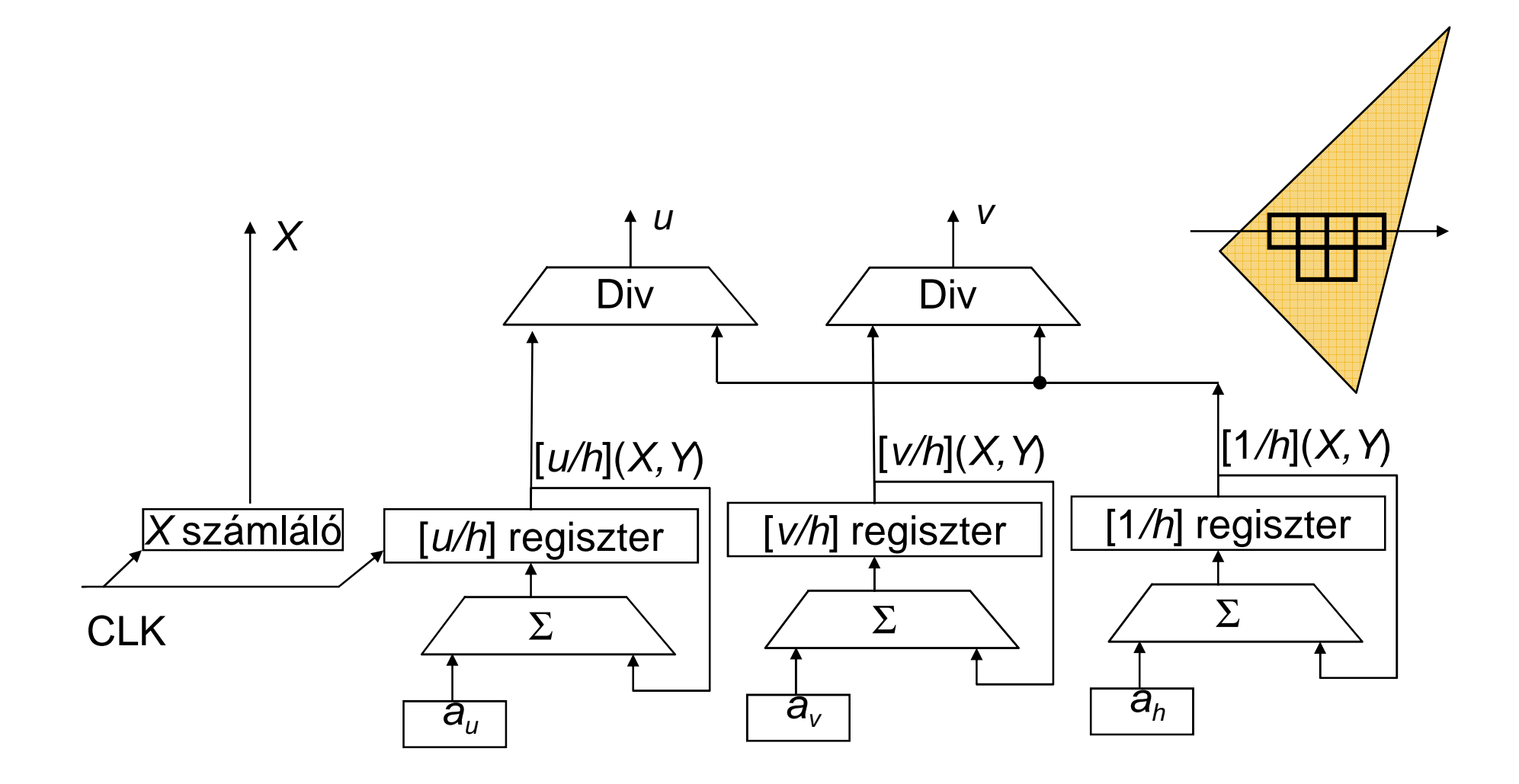

# Kompozitálás: Z-buffer algoritmus

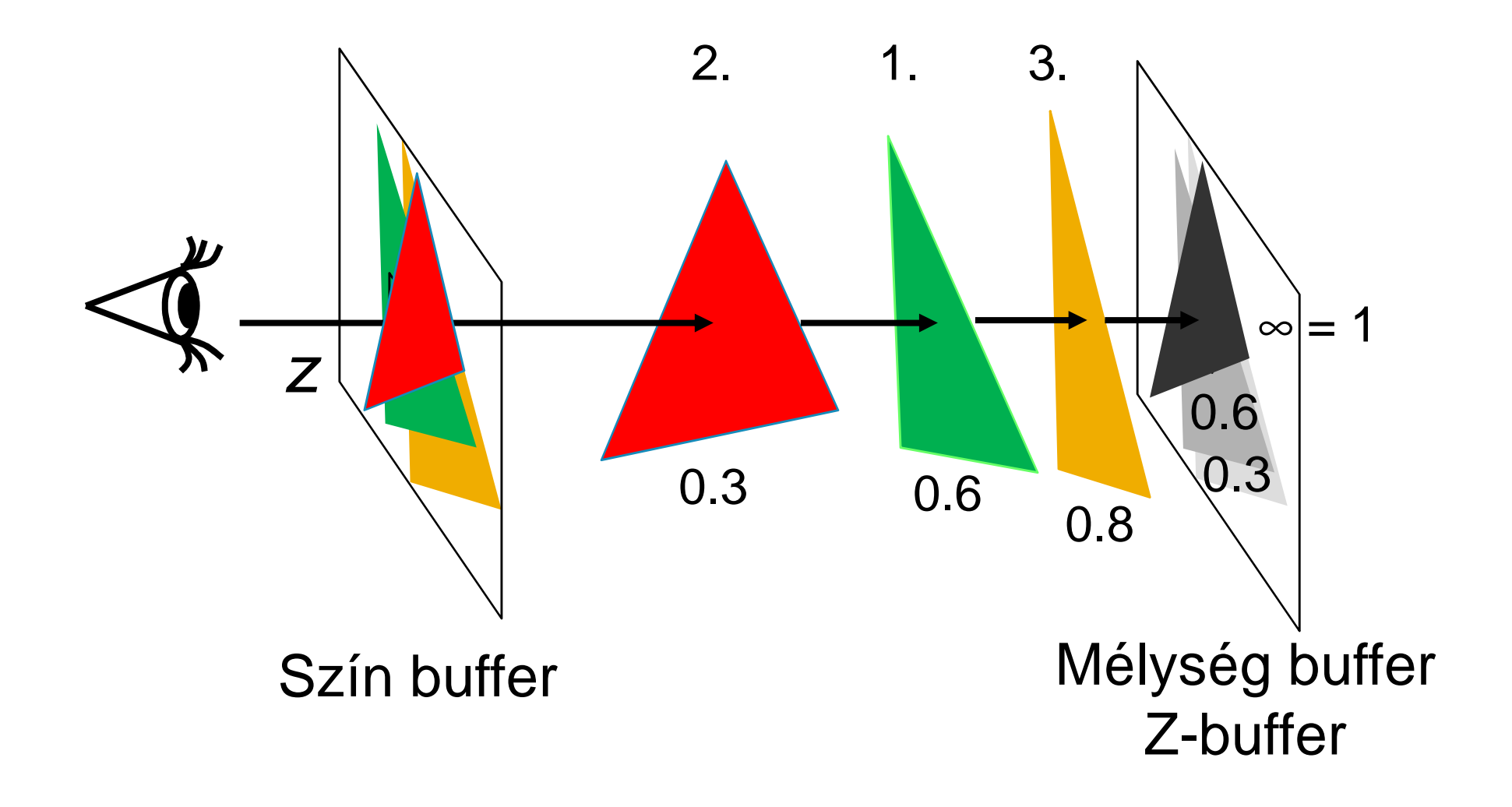

# Kompozitálás: alfa blending

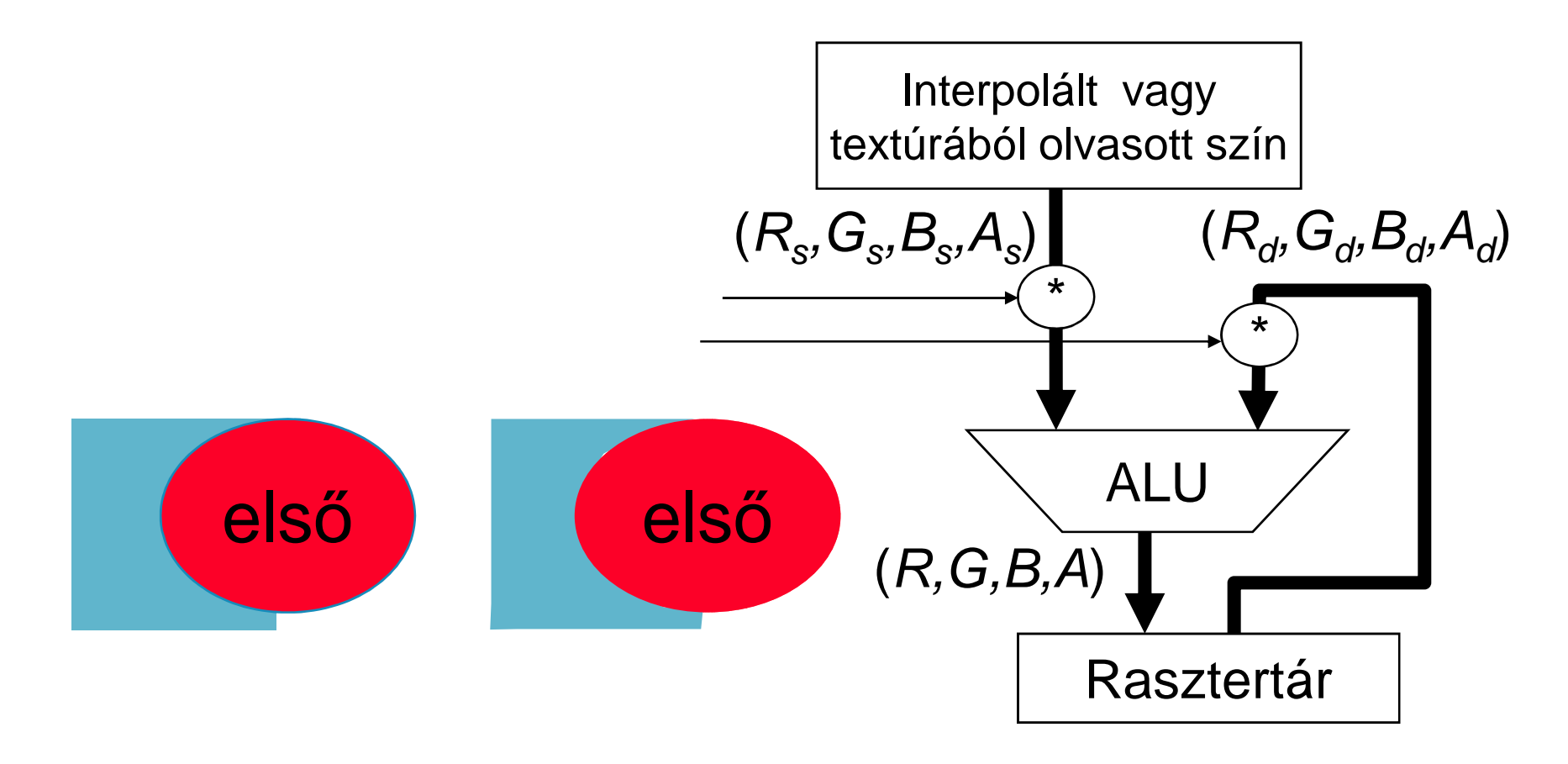

$$
(R, G, B, A) = (R_s A_s + R_d (1 - A_s), G_s A_s + G_d (1 - A_s), B_s A_s + B_d (1 - A_s), A_s A_s + A_d (1 - A_s))
$$

# Képszintézis csővezeték

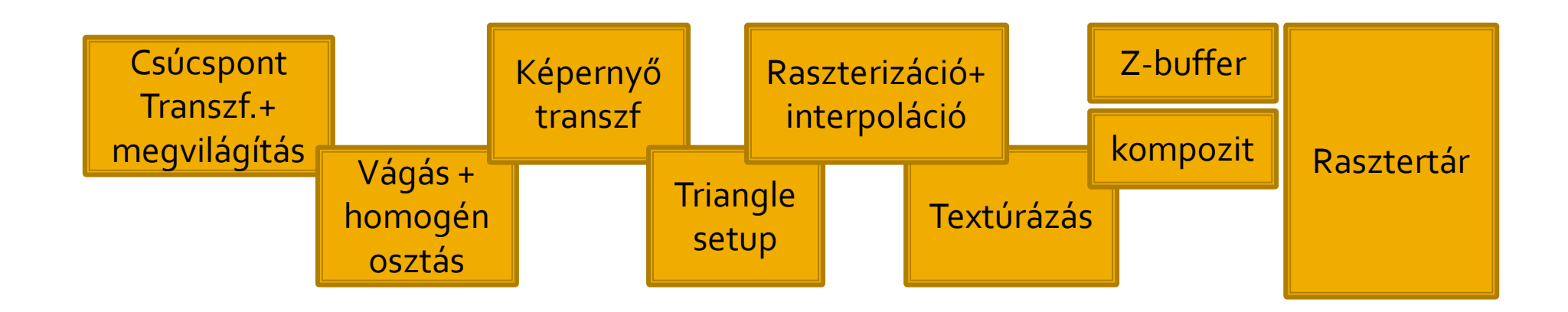

# A PC-s GPU története

- **Service Service**  Korai nem PC rendszerek
	- A teljes csővezeték megvalósítva
	- Workstation és Graphics Terminal
		- HP, Sun, Textronix

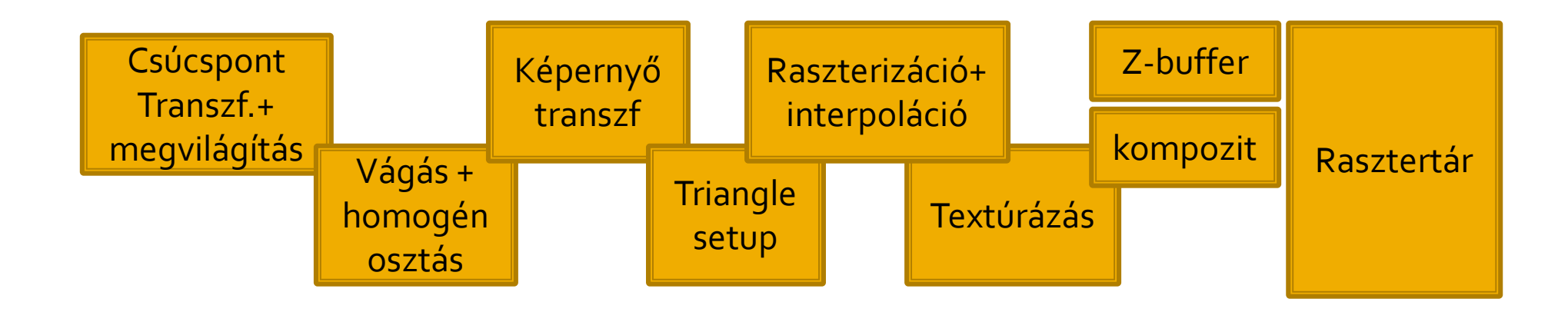

#### **A PC-s GPU története**

- **Service Service**  1970-1990
	- Tipikusan 2D
	- Spriteok, primitivek
		- ▪Blitter, vonal, négyszög rajzolás
	- Ablakkezelő gyorsítás
	- Amiga, Atari, S3

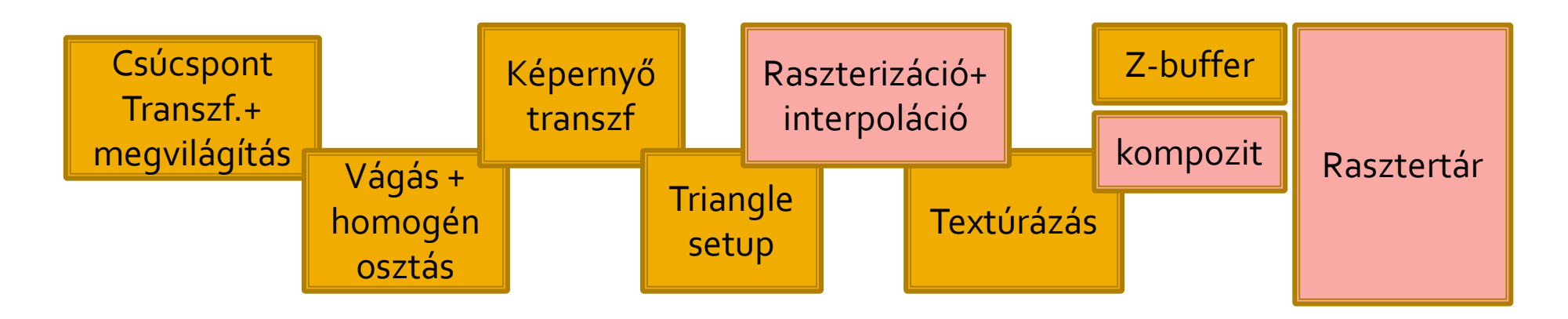

# A GPU története

- 1990-1998
	- Vertex feldolgozás, textúra szűrés, Z-buffer
		- **PlayStation, Nintendo64**
		- S3 Virge, ATI Rage, Matrox Mystique
		- 3dfx Voodoo
		- 3dfx Glide
		- ▪Microsoft DirectX 5.0

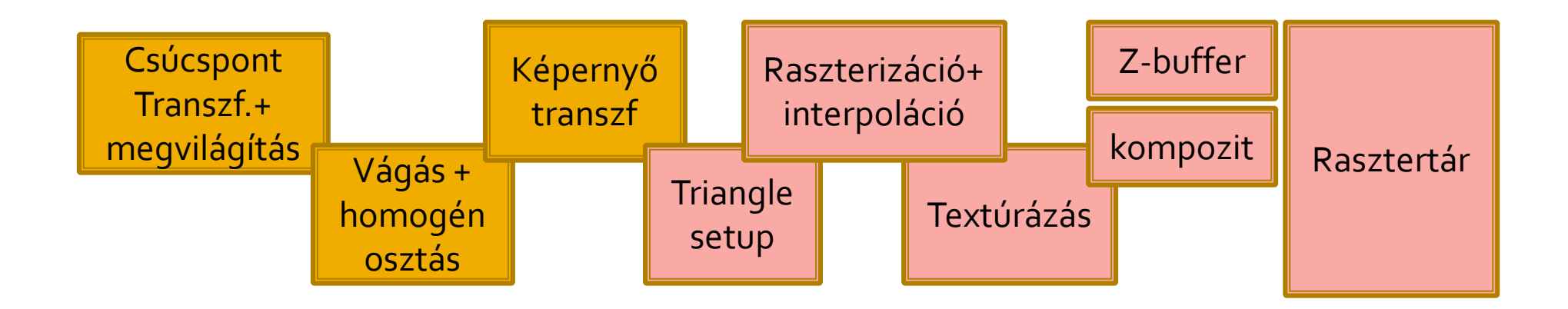

# A GPU története

#### **Service Service** 1990-2000

- A csővezetés felbontása
	- Transform & Lighting
	- **Microsoft DirectX 7.0**
	- OpenGL
- **NVIDIA GeForce 256 (NV10)** 
	- az első nem professzionális 3D gyorsító

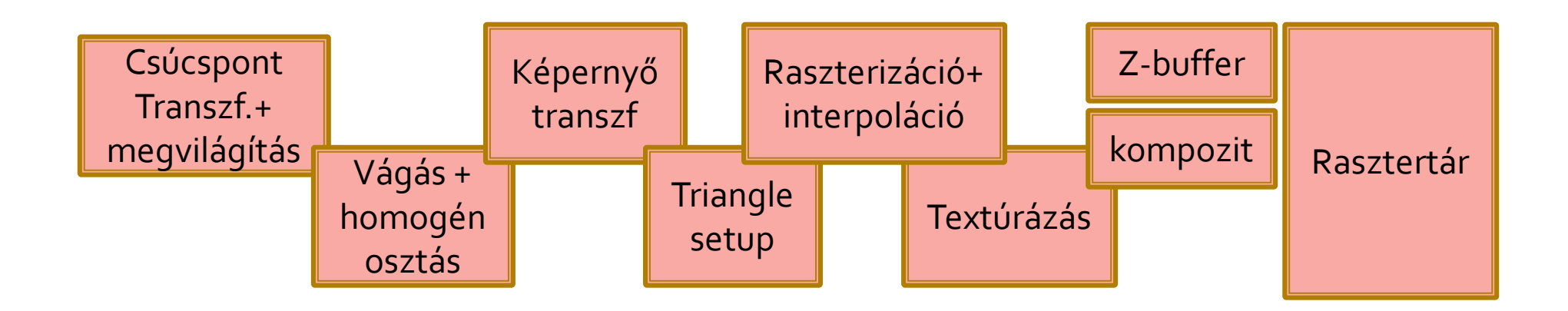

### **A GPU története**

- $2000 -$ 
	- $\overline{\phantom{a}}$  Shaderek megjelenése
		- Vertex és fragmens shader (2001)
		- ▪Geometria shader (2006)
		- $\Box$ Programozható tesszelátor (2010)

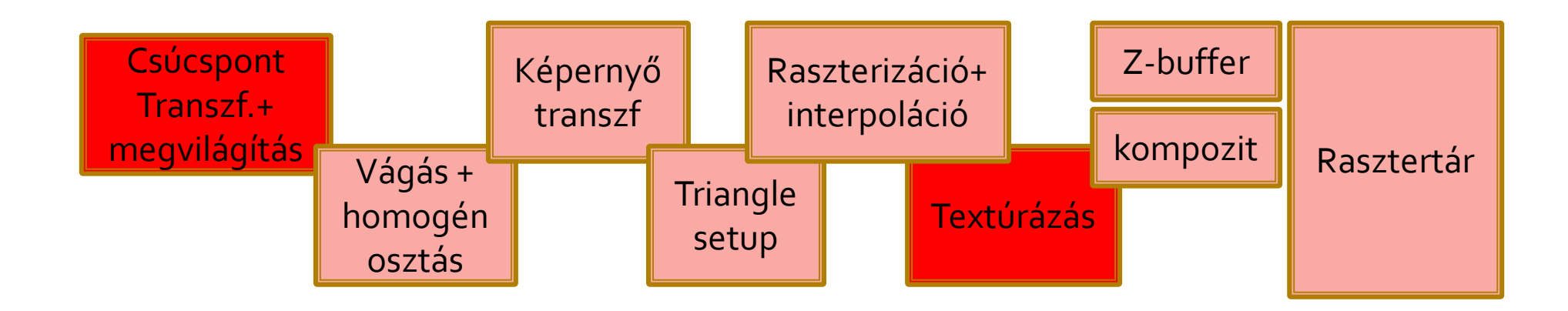

# **Grafikus API**

- **Service Service**  Általános felület a GPU-hoz
	- Csővezeték vezérlése
		- Shaderek
	- Geometria definíció
	- Textúrák
	- **Framebuffer** 
		- Párhuzamos renderelés

# **Grafikus API**

- **Service Service** ■ Microsoft DirectX
	- Windows specifikus
	- DirectX7: transform & lighting
	- DirectX9: vertex és pixel shader
	- $\overline{\mathbb{R}}$ DirectX10: geometry shader
	- $\overline{\phantom{a}}$ DirectX11: tesselation, DirectCompute

# **Grafikus API**

#### OpenGL

- OpenGL 2.0: vertex és pixel shader
- OpenGL 3.0: framebuffer objects
- OpenGL 3.1: openCL interop
- OpenGL 3.2: geometry shader
- OpenGL 3.3/4.0: tesszeláció, GPGPU

# **GPGPU API**

### ■ CUDA

- Compute Unified Device Architecture $\overline{\mathbb{R}}$
- $\overline{\mathbb{R}}$ 2007. NVIDIA
- Magas szintű, C szerű nyelv
	- Atomi műveletek
	- Szavazás
	- ▪Dupla pontosságú számítás
	- Szinkronizáció

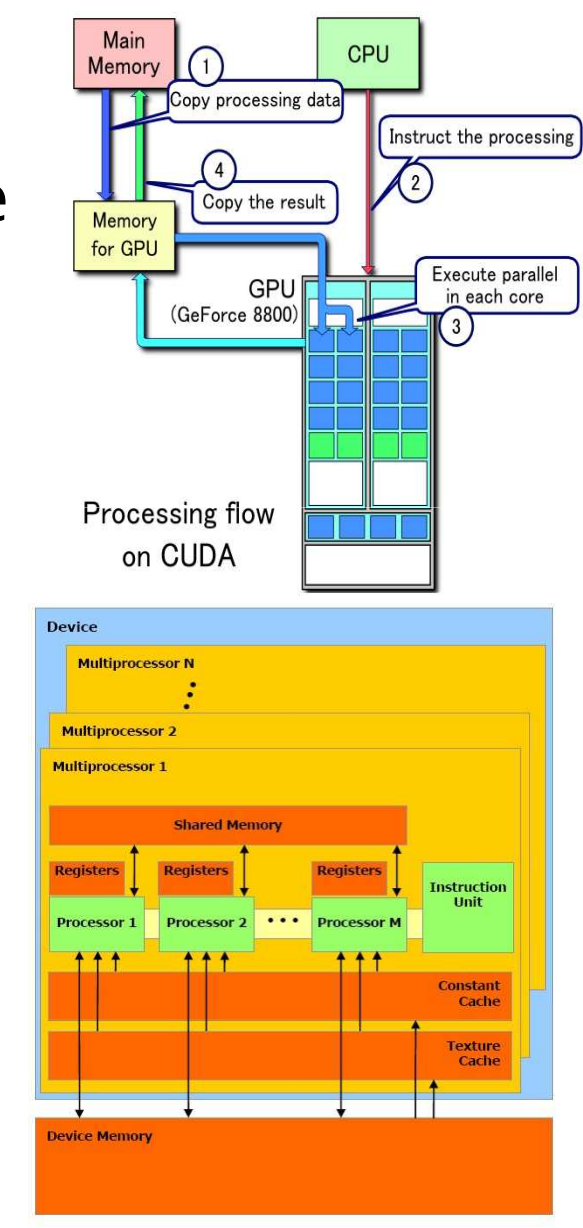

# **GPGPU API**

- OpenCL
	- 2008 november, Khronos Group
	- Gyártó független GPGPU API
	- CPU és GPU összemosás
	- ATI, Intel, Apple, IBM és NVIDIA

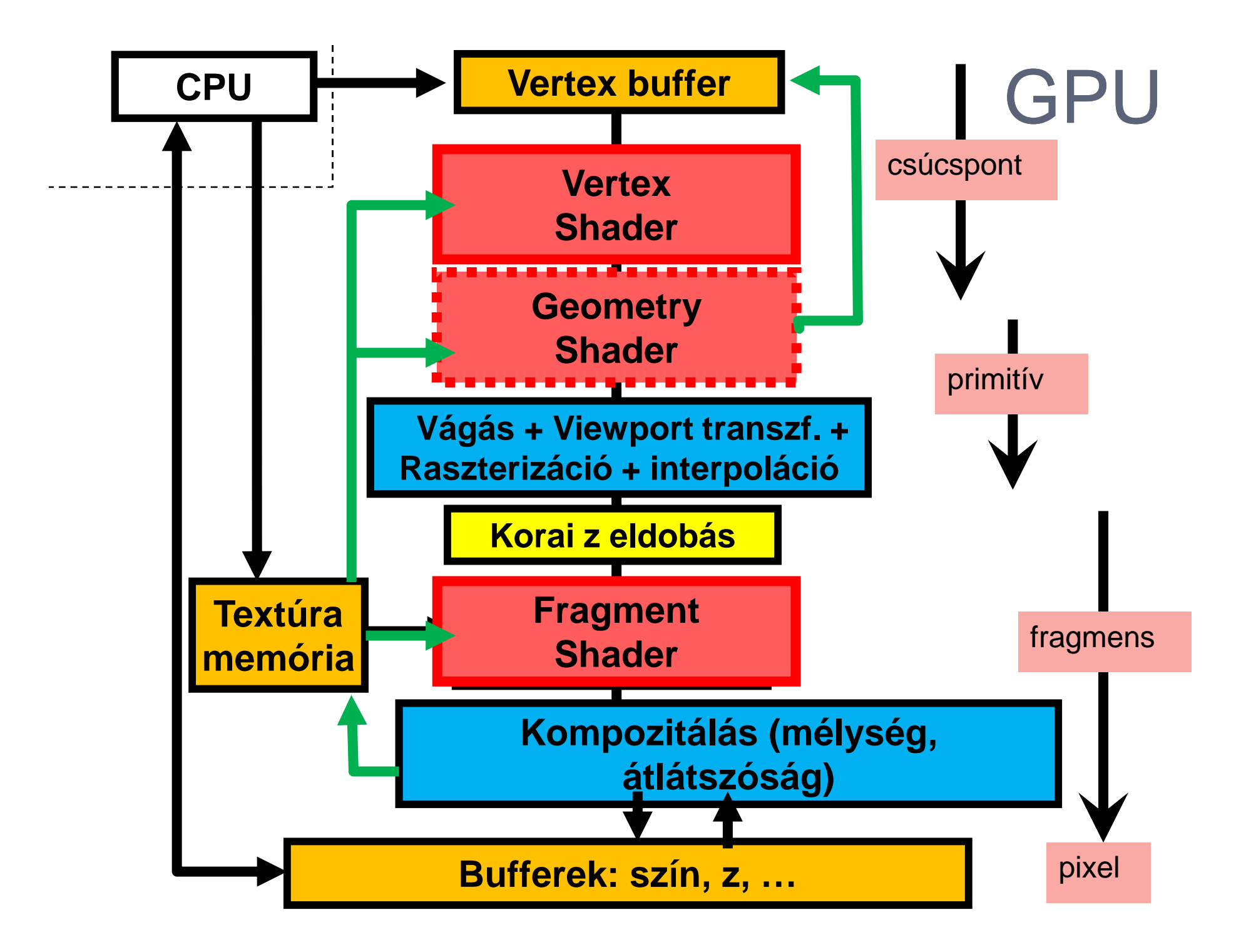

# **Tesszelátor**

- Felszín árnyaló (Hull Shader)
	- Felbontás vezérlése
- Tesszelátor (Tesselator)
	- Fix funkciójú egység
- •Tartomány árnyaló (Domain Shader)
	- Felbontás ellenőrzése
	- Vertexek létrehozása

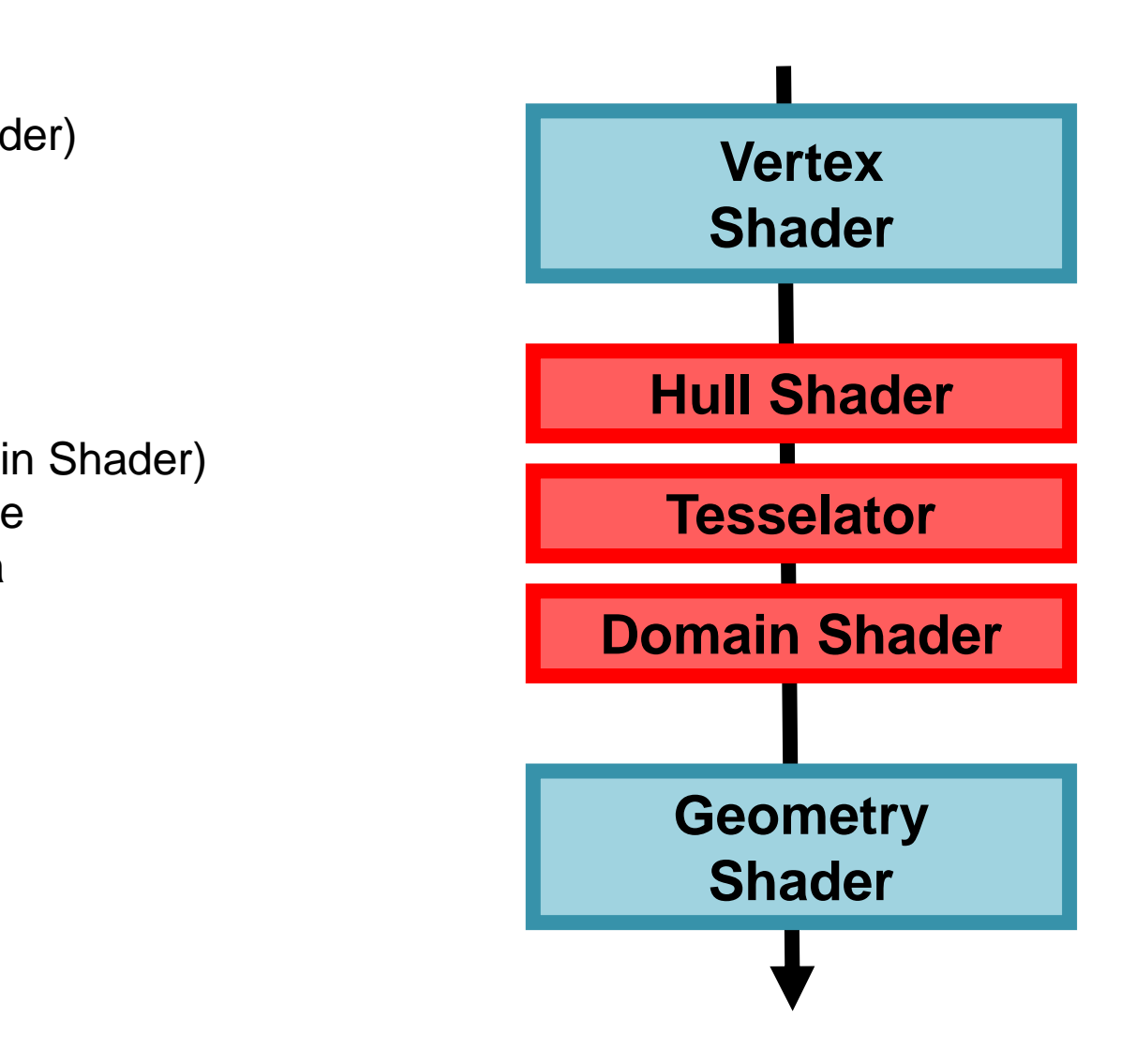

### Vertex shader és környezete

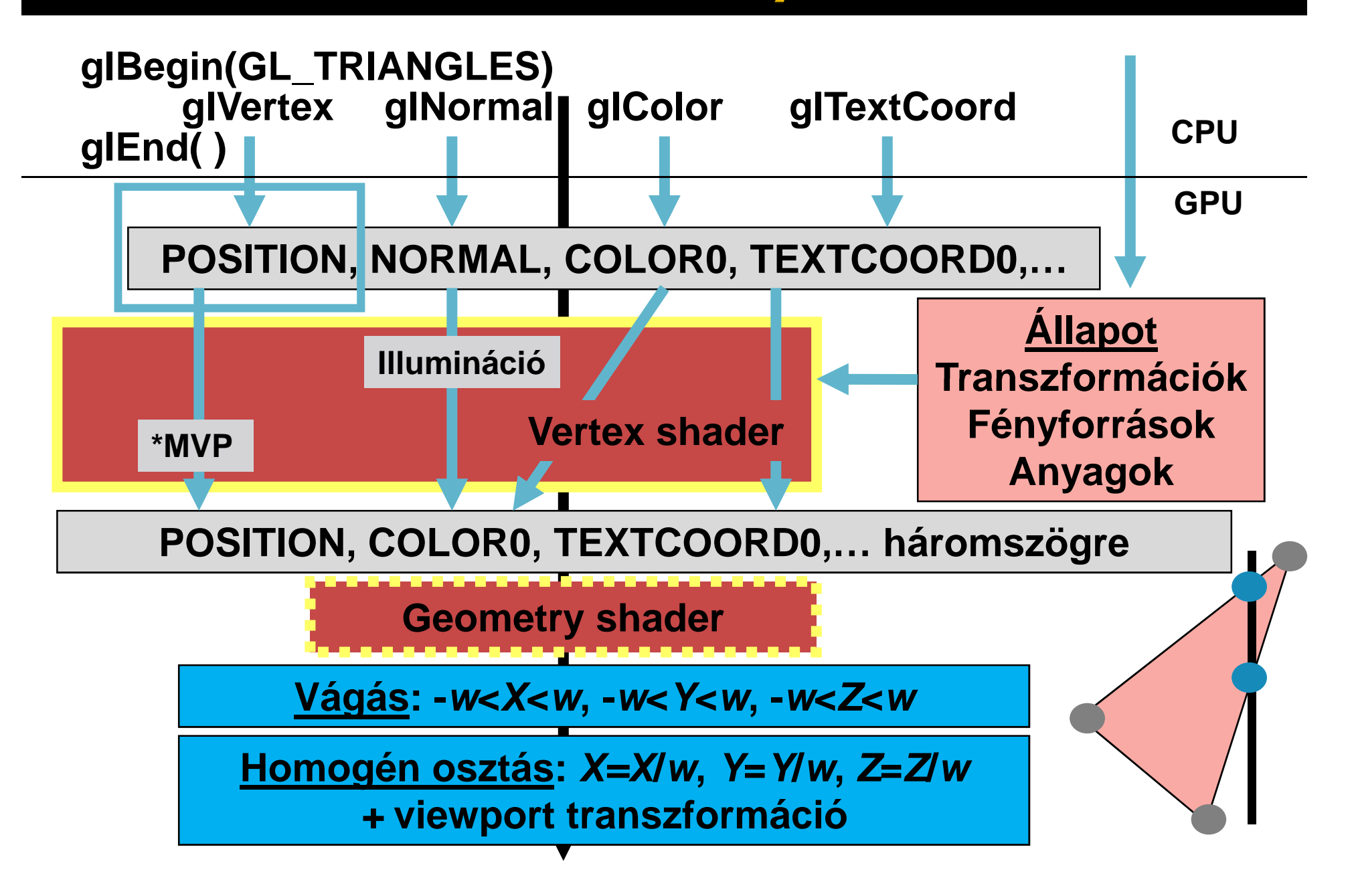

# Pixel shader és környezete

**POSITION, COLOR0, TEXTCOORD0,…háromszög csúcsokra**

**Háromszög kitöltés és interpoláció**

**POSITION, COLOR0, TEXTCOORD0,… pixelekre**

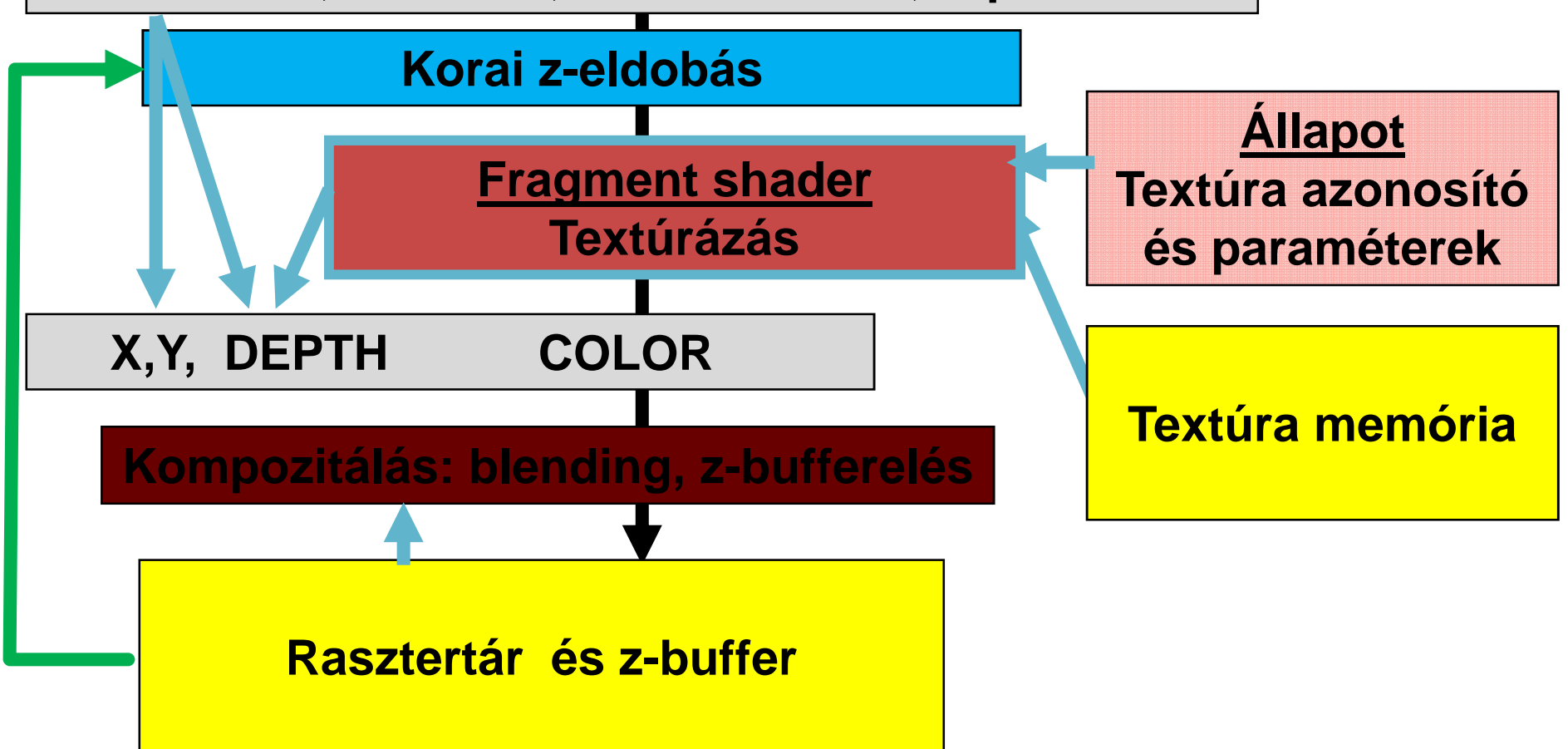

# **OpenGL/Cg (Shader Model 3)**

#### $\bullet$ **.cpp CPU program:**

- GLUT, OpenGL inicializálás
- Shader environment létrehozás
- GPU képesség beállítás (profile)
- Vertex/fragment program betöltés és fordítás: CREATE
- Vertex/fragment program átadás a GPU-nak: LOAD
- Vertex/fragment program kiválasztás: BIND**Inderenvironment letter<br>
<b>In Allen C** – GPU képesség beállítás<br> **In Allen –** Vertex/fragment program<br> **IE** – Vertex/fragment program<br>
– Uniform vertex/fragmen
	- $-$  I Initorm vertev/tragment innut valtozo letre Uniform vertex/fragment input változó létrehozás
- Uniform vertex/fragment változó értékadás**Display**
	- Változó input változó értékadás (glVertex, glColor, glTexCoord)

#### $\bigcirc$ **.cg vertex program**

 $-$  –  $-$  2000  $-$  000  $-$ Fragment program változó input változó + homogén pozíció

#### **.cg fragment program**

Szín kimenet

# **CPU program**

• OpenGL/GLUT inicializálás, textúra feltöltés

**#include <GL/glut.h>**

```
int \text{main}(\text{int } \text{argc}, \text{char* } \text{argv}[]) {
        glutInit(&argc, argv);
glutInitDisplayMode(GLUT_RGBA|GLUT_DEPTH|GLUT_DOUBLE);glutInitWindowSize(600, 600);
glutCreateWindow("GLUT Window");
```
**InitCg();**

**}**

```
glutDisplayFunc(onDisplay);
glutKeyboardFunc(onKeyboard);glutIdleFunc(onIdle);
```

```
glutMainLoop();return(0);
```
# **CPU program**

•Árnyaló inicializálás

```
…
#include <Cg/cgGL.h> // Cg függvények
CGparameter LightDir, TextureShift; // uniform paraméterek a CPU-n
```
**int InitCg( ) {**

**CGcontext shaderContext = cgCreateContext(); // árnyaló kontextus**

```
CGprofile vertexProf = cgGLGetLatestProfile(CG_GL_VERTEX);
CGprofile vertexProf = cgGLGetLatestProfile(CG_GL_VERTEX);<br>
cgGLEnableProfile(vertexProf);<br>
CGprogram vertexProgram = cgCreateProgramFromFile(<br>
cGprogram vertexProgram = cgCreateProgramFromFile(<br>
shaderContext,<br>
cgGLLGedPr
```
**LightPos = cgGetNamedParameter(VertexProgram, "lightpos");**

# Fragment program betöltés

```
CGprofile fragmentProf =
cgGLGetLatestProfile(CG_GL_FRAGMENT);cgGLEnableProfile(fragmentProf);
```

```
CGprogram fragmentProgram = cgCreateProgramFromFile(
                                   shaderContext, 
CG_SOURCE, "fragment.cg",
                                   fragmentProf, 
NULL, NULL);
```

```
cgGLLoadProgram(fragmentProgram); // GPU-ra töltés
cgGLBindProgram(fragmentProgram); // ez a program fusson
```
**// fragmens program uniform paraméterek**

```

TextureShift = cgGetNamedParameter(fragmentProgram, "shift");
```
# **CPU: Display eseménykezelő**

```
void onDisplay( ) {
// állapot (implicit uniform) paraméterek beállításaglLoadIdentity();
gluLookAt(0, 0, -10, 0, 0, 0, 0, 1, 0);glRotatef(angle, 0, 1, 0);
```

```
// explicit uniform paraméterek beállítása
cgGLSetParameter3f(LightPos, 10, 20, 30); // lightpos
cgGLSetParameter1f( cgGLSetParameter1f(Shine, 40); // shininess 
cgGLSetParameter3f(Kd, 1, 0.8, 0.2); // kd
cgGLSetParameter3f(Ks, 2, 2, 2);
```
#### **// változó paraméterek, a PASS**

```
glBegin( GL_TRIANGLES );for( … ) {
glTexCoord2f(u, v); // TEXCOORD0 regiszter
   glVertex3f(x, y, z); // POSITION regiszter + trigger
}
glEnd();
```
**}**

# Vertex árnyaló

```
void main(
      in float4 position : POSITION,
      in float4 texcoord : TEXCOORD0,
      in float3 normal : NORMAL,
      \frac{1}{2} float3 color
      uniform float4x4 MVP : state.matrix.mvp,
      uniform float3 lightpos, // fényforrás világ k-banout float4 hposition : POSITION,
      out float3 otexcoord : TEXCOORD0,
      out float3 ocolor : COLOR0
) {hposition = mul(MVP, position);
      ocolor = color * dot(normal, lightpos);
      otexcoord = texcoord;
}NL
```
# Fragmens árnyaló

```
void main( in float2 texcoord : TEXCOORD0,
          in float3 color : COLOR0,
          uniform sampler2D texture_map,uniform float2 shift,
out float4 ocolor : COLOR
){texcoord += shift;
     float3 texcol = tex2D(texture_map, texcoord);ocolor = texcol * color;
}
```